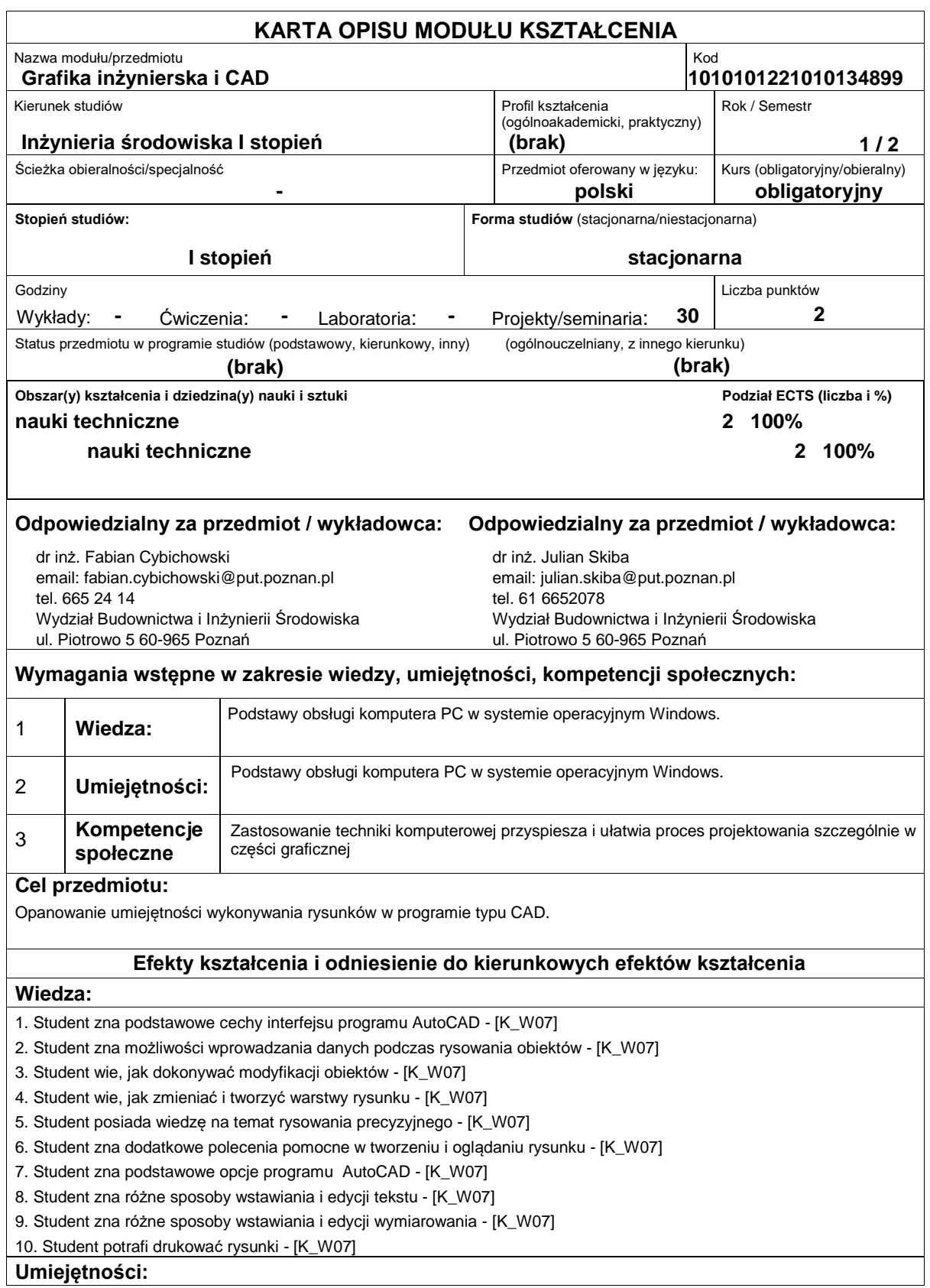

- 1. Student potrafi korzystać z interfejsu programu AutoCAD [K\_U01]
- 2. Student potrafi rysować obiekty [K\_U01]
- 3. Student potrafi modyfikować obiekty [K\_U01]
- 4. Student umie tworzyć i modyfikować warstwy rysunku [K\_U01]
- 5. Student potrafi wykorzystać posiadaną wiedzę na temat rysowania precyzyjnego [K\_U01]
- 6. Student potrafi korzystać z dodatkowych poleceń służących do tworzenia i oglądania rysunku [K\_U01]
- 7. Student potrafi modyfikować opcje programu AutoCAD [K\_U01]
- 8. Student potrafi wstawiać i edytować teksty [K\_U01]
- 9. Student potrafi wstawiać i edytować wymiary [K\_U01]
- 10. Student potrafi drukować rysunki utworzone w programie AutoCAD [K\_U01]

# **Kompetencje społeczne:**

1. Świadomość konieczności zdobywania i poszerzania wiedzy aby kompetentnie rozwiązywać zadania projektowe , technologiczne i eksploatacyjne z zakresu inżynierii środowiska oraz współuczestniczyć w rozwoju postępu technicznego. - [- [K\_K01]]

### **Sposoby sprawdzenia efektów kształcenia**

Rysunki kontrolne.

# **Treści programowe**

Podstawy użytkowania programu AutoCAD: komunikacja z programem, tworzenie dwuwymiarowych rysunków wektorowych, współrzędne w rysunku, warstwy w rysunku, rysowanie i modyfikacja obiektów, narzędzia wspomagające rysowanie i edycję, oglądanie rysunku, wstawianie komentarzy, wymiarowanie elementów rysunku, wydruk rysunku, dopasowanie programu AutoCAD do potrzeb użytkownika.

### **Literatura podstawowa:**

- 1. Andrzej Pikoń AutoCAD 2006 i 2006 PL Helion Gliwice 2006
- 2. Andrzej Pikoń AutoCAD 2007 PL Helion Gliwice 2007

### **Literatura uzupełniająca:**

- 1. Janusz Graf AutoCAD 2005 i 2005 PL. Ćwiczenia praktyczne. Helion Gliwice 2005
- 2. Mirosław Babiuch AutoCAD 2007 i 2007 PL. Ćwiczenia praktyczne. Helion Gliwice 2007

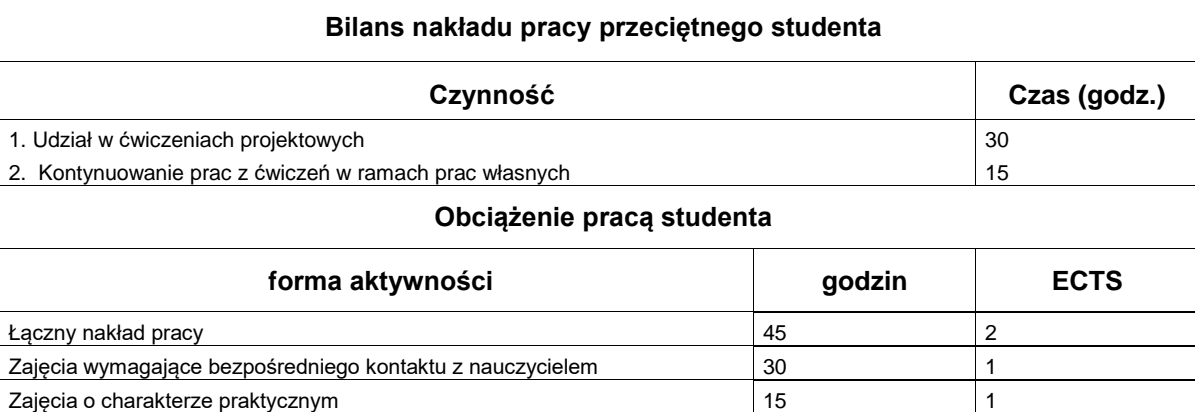